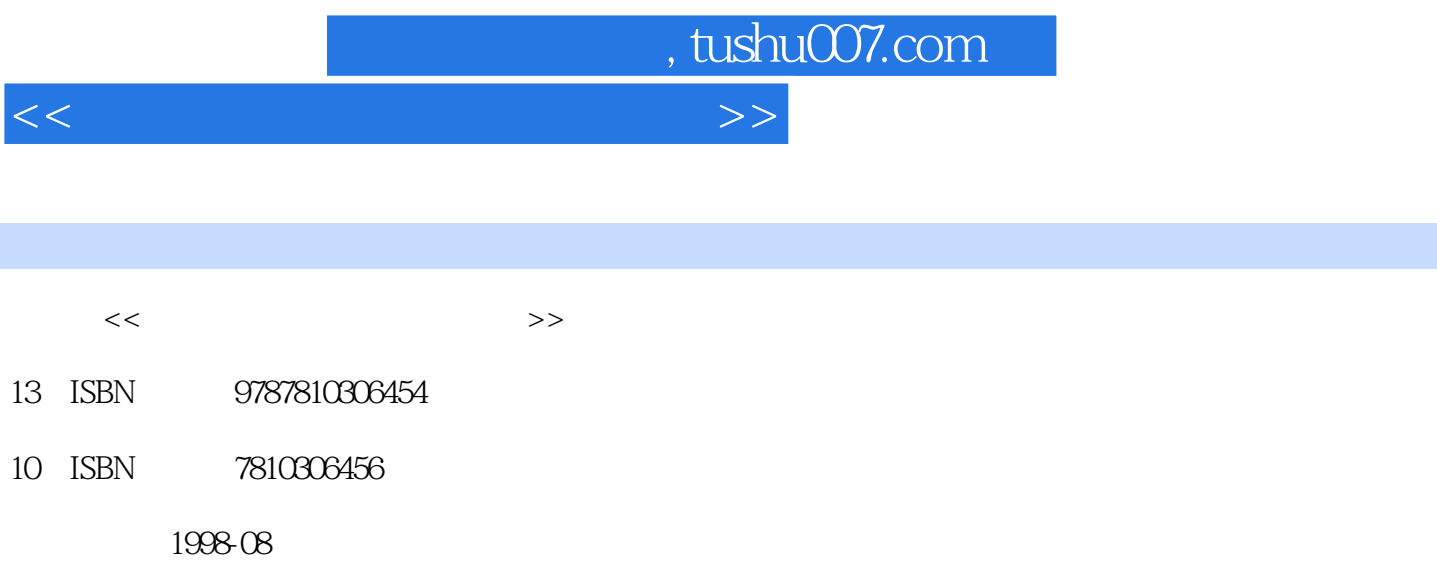

PDF

更多资源请访问:http://www.tushu007.com

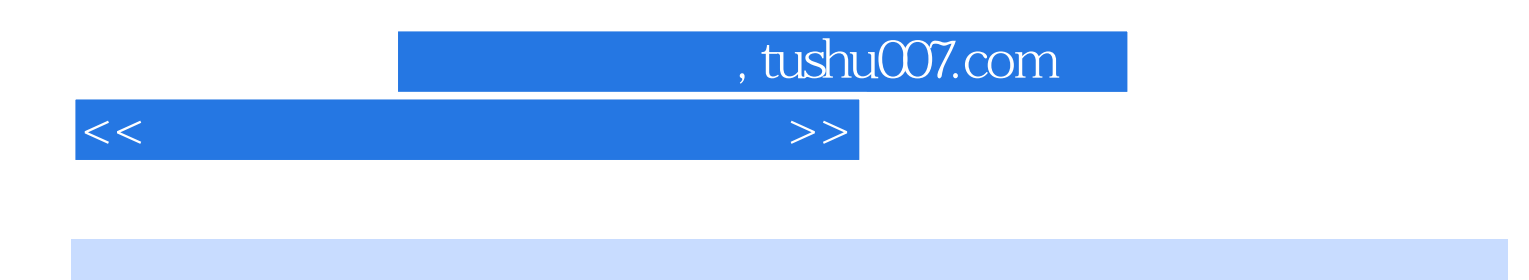

Windows95

文书处理(Word97);信息管理(Excel97);电子教案(PowerPoint97);Internet及教育应用 Netscape30 Authorware3.0

 $,$  tushu007.com

<<计算机在现代教育中的应用>>

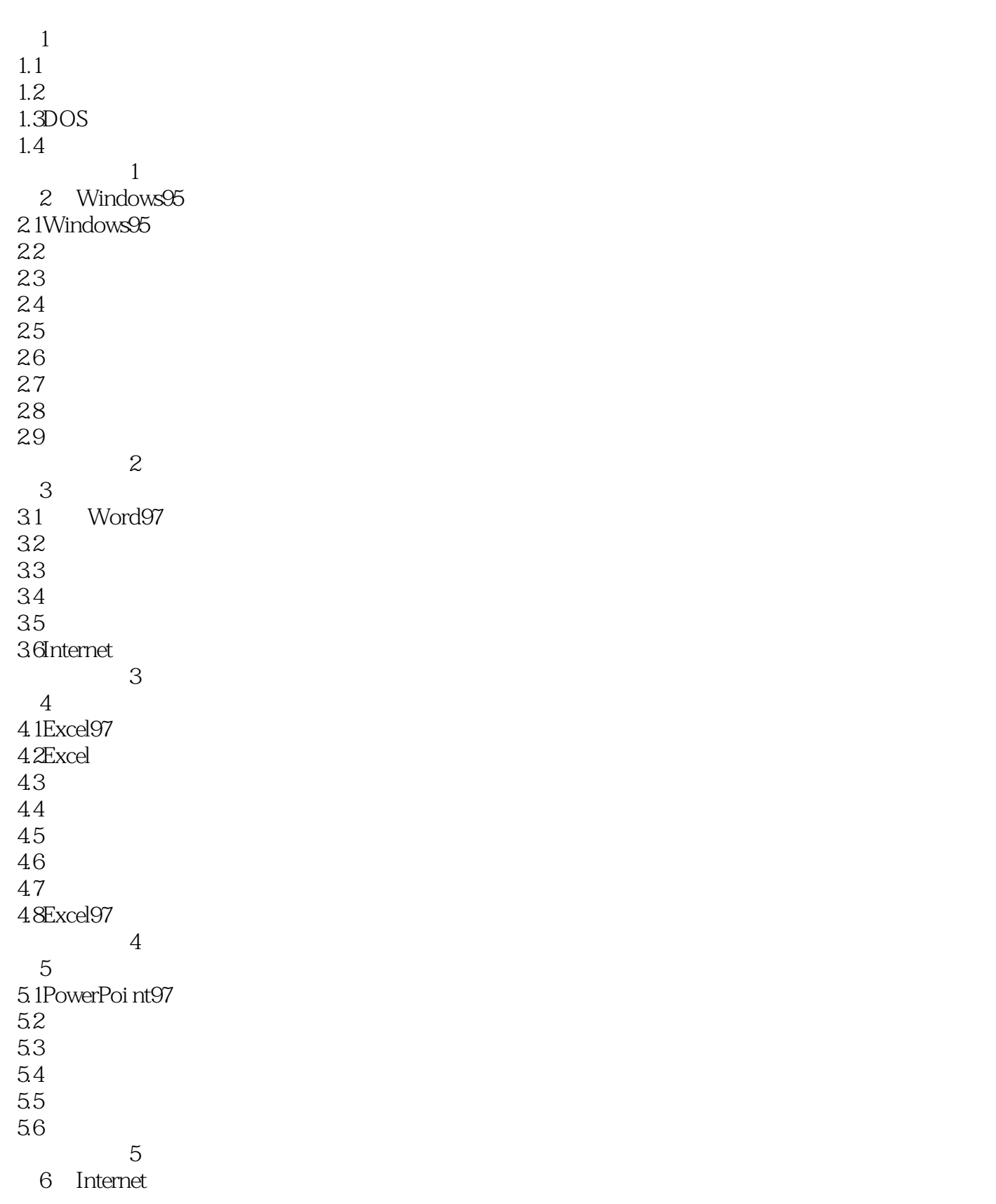

 $,$  tushu007.com

<<计算机在现代教育中的应用>>

6.1Intenet 6.2Windows95 63 6.4Internte 复习思考题6  $7$  $7.1$ 7.2Authorware 7.3Authorware 7.4. 7.5超文本与超媒体的制作 7.6<br>3 复习思考题7 AWindows95 BMicrosoftOffice97 C<br>D D<sub>a</sub>

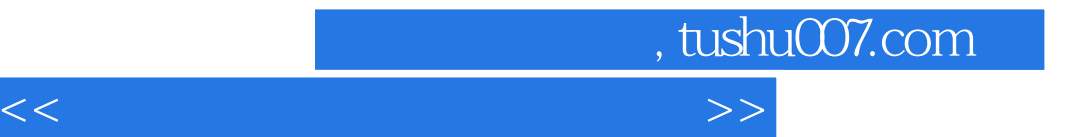

本站所提供下载的PDF图书仅提供预览和简介,请支持正版图书。

更多资源请访问:http://www.tushu007.com